# Package 'osmplotr'

March 28, 2021

<span id="page-0-0"></span>Title Bespoke Images of 'OpenStreetMap' Data

Version 0.3.3

Description Bespoke images of 'OpenStreetMap' ('OSM') data and data visualisation using 'OSM' objects.

License GPL-3

URL <https://docs.ropensci.org/osmplotr/>,

<https://github.com/ropensci/osmplotr>

BugReports <https://github.com/ropensci/osmplotr/issues>

**Depends**  $R$  ( $>= 3.2.3$ )

Imports e1071, ggm, ggplot2, mapproj, methods, osmdata, rgeos, sp, spatstat (>= 2.0-0), spatstat.core, spatstat.geom

Suggests curl, knitr, magrittr, rmarkdown, testthat

VignetteBuilder knitr

Encoding UTF-8

LazyData true

RoxygenNote 7.1.1

NeedsCompilation no

Author Mark Padgham [aut, cre], Richard Beare [aut], Finkelstein Noam [ctb, cph] (Author of included stub.R code), Bartnik Lukasz [ctb, cph] (Author of included stub.R code)

Maintainer Mark Padgham <mark.padgham@email.com>

Repository CRAN

Date/Publication 2021-03-28 00:10:03 UTC

# R topics documented:

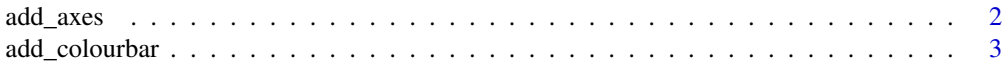

#### <span id="page-1-0"></span>2 add\_axes and a set of  $\alpha$  and  $\alpha$  and

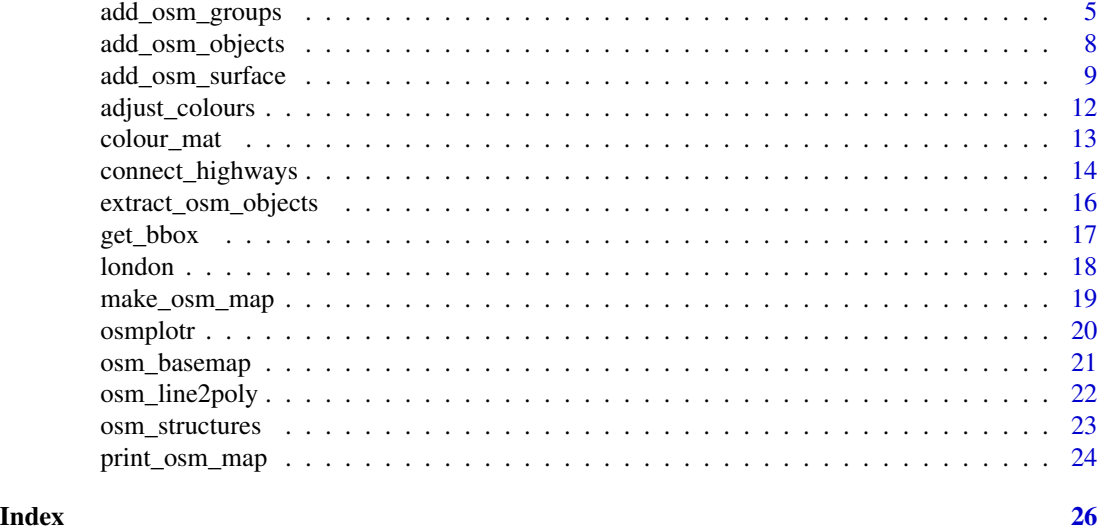

```
add_axes add_axes
```
# Description

Adds axes to the internal region of an OSM plot.

# Usage

```
add_axes(
  map,
  colour = "black",
  pos = c(0.02, 0.03),
  alpha = 0.4,
  fontsize = 3,
  fontface,
  fontfamily,
  ...
\mathcal{L}
```
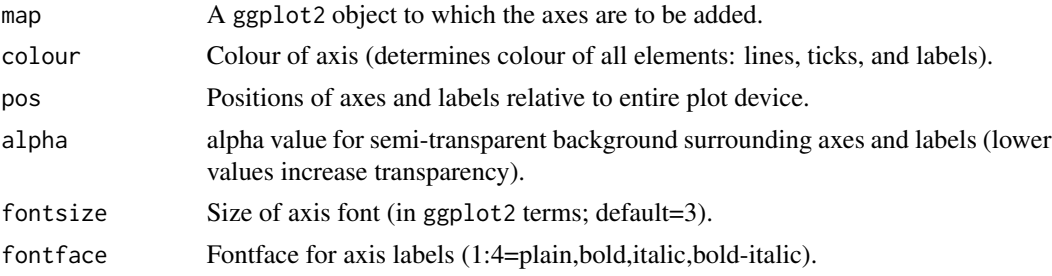

# <span id="page-2-0"></span>add\_colourbar 3

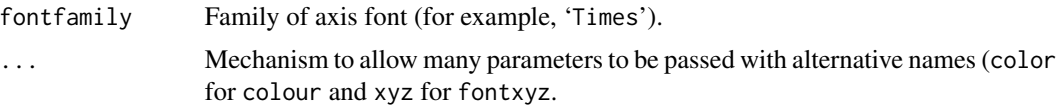

# Value

Modified version of map with axes added.

#### See Also

[osm\\_basemap](#page-20-1).

# Examples

```
bbox <- get_bbox (c (-0.13, 51.5, -0.11, 51.52))
map \le - osm_basemap (bbox = bbox, bg = "gray20")
map <- add_osm_objects (map, london$dat_BNR, col = "gray40")
map <- add_axes (map)
print (map)
# Map items are added sequentially, so adding axes prior to objects will
# produce a different result.
map \leq osm_basemap (bbox = bbox, bg = "gray20")
map <- add_axes (map)
map <- add_osm_objects (map, london$dat_BNR, col = "gray40")
print_osm_map (map)
```
<span id="page-2-1"></span>add\_colourbar *add\_colorbar*

#### Description

Adds a colourbar to an existing map. Intended to be used in combination with [add\\_osm\\_surface](#page-8-1). At present, only plots on right side of map.

# Usage

```
add_colourbar(
  map,
  barwidth = 0.02,
 barlength = 0.7,
  zlims,
  cols,
  vertical = TRUE,
  alpha = 0.4,
  text_col = "black",fontsize = 3,
  fontface,
```

```
fontfamily,
```
... )

# Arguments

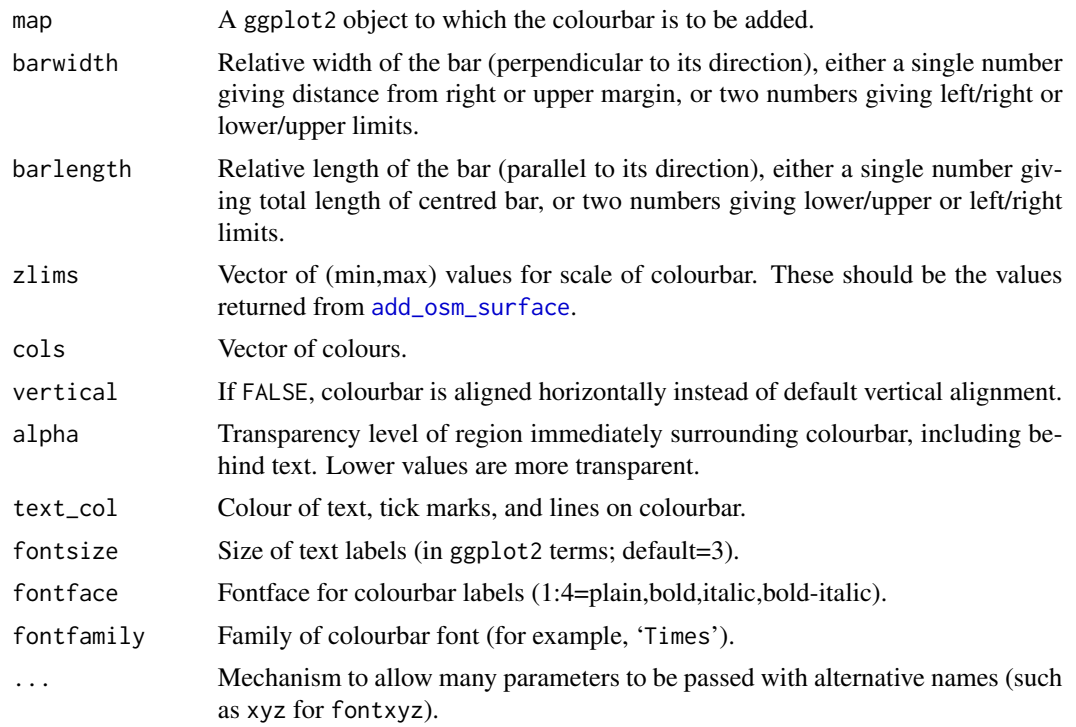

# Value

Modified version of map with colourbar added.

#### See Also

[osm\\_basemap](#page-20-1), [add\\_osm\\_surface](#page-8-1).

# Examples

```
bbox <- get_bbox (c (-0.13, 51.5, -0.11, 51.52))
map <- osm_basemap (bbox = bbox, bg = "gray20")
# Align volcano data to lat-lon range of bbox
dv <- dim (volcano)
x \leq - seq (bbox [1,1], bbox [1,2], length.out = dv [1])
y \leq - seq (bbox [2,1], bbox [2,2], length.out = dv [2])
dat <- data.frame (
                  x = rep(x, dv [2]),y = rep (y, each = dv [1]),z = as.numeric (volcano)
                  \lambda
```

```
map <- add_osm_surface (map, obj = london$dat_BNR, dat = dat,
                        cols = heat.colors (30))
map <- add_axes (map)
# Note colours of colourbar can be artibrarily set, and need not equal those
# passed to 'add_osm_surface'
map <- add_colourbar (map, zlims = range (volcano), cols = heat.colors(100),
                      text_col = "black")print_osm_map (map)
# Horizontal colourbar shifted away from margins:
map \le - osm_basemap (bbox = bbox, bg = "gray20")
map <- add_osm_surface (map, obj = london$dat_BNR, dat = dat,
                        cols = heat.colors (30))
map <- add_colourbar (map, zlims = range (volcano), cols = heat.colors(100),
                      barwidth = c(0.1, 0.15), barlength = c(0.5, 0.9),
                      vertical = FALSE)
print_osm_map (map)
```
<span id="page-4-1"></span>add\_osm\_groups *add\_osm\_groups*

# Description

Plots spatially distinct groups of OSM objects in different colours.

#### Usage

```
add_osm_groups(
  map,
  obj,
  groups,
  cols,
  bg,
  make_hull = FALSE,
 boundary = -1,
  size,
  shape,
  border_width = 1,
  colmat,
  rotate
\lambda
```
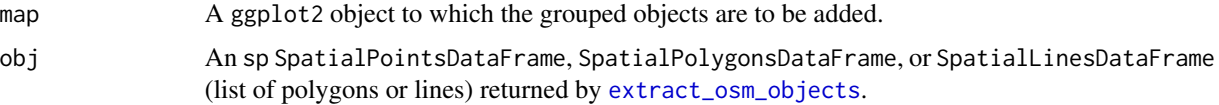

<span id="page-5-0"></span>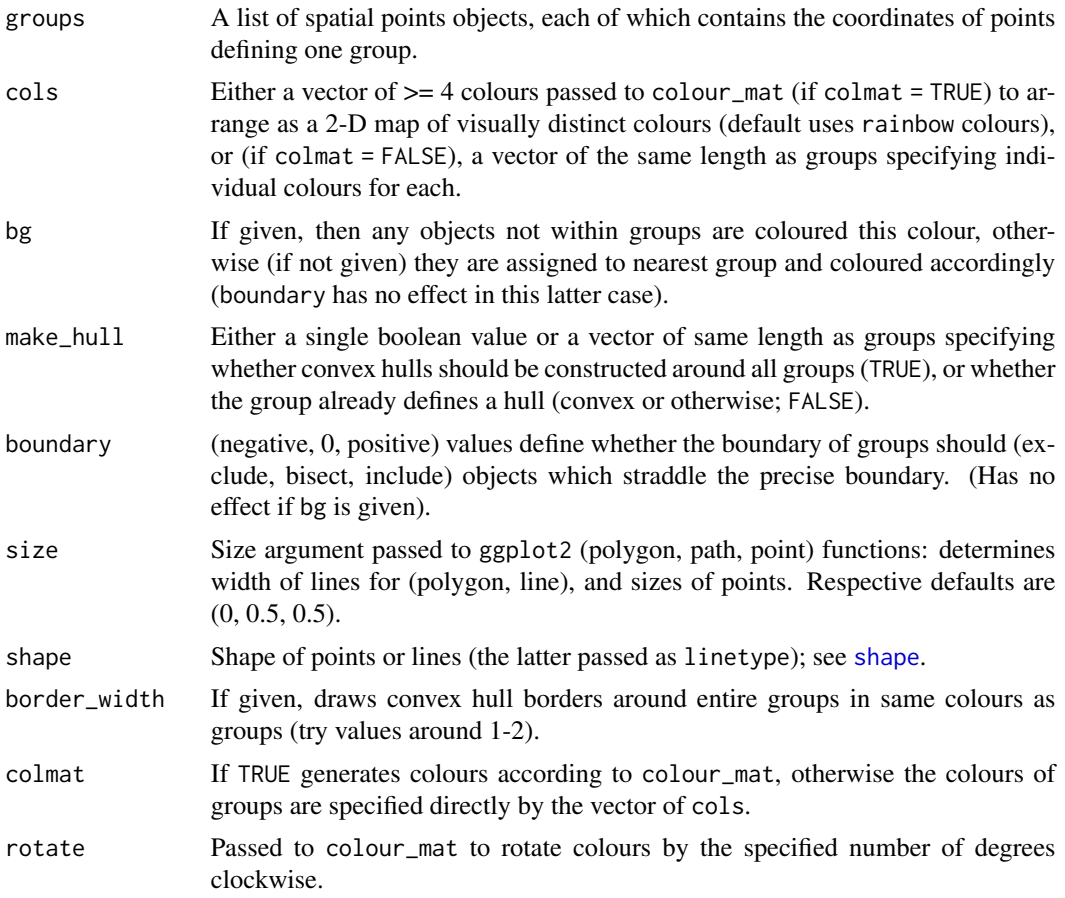

# Value

Modified version of map with groups added.

# Note

Any group that is entirely contained within any other group is assumed to represent a hole, such that points internal to the smaller contained group are \*excluded\* from the group, while those outside the smaller yet inside the bigger group are included.

# See Also

[colour\\_mat](#page-12-1), [add\\_osm\\_objects](#page-7-1).

# Examples

```
bbox <- get_bbox (c (-0.13, 51.5, -0.11, 51.52))
# Download data using 'extract_osm_objects'
## Not run:
dat_HP <- extract_osm_objects (key = 'highway',
                              value = 'primary',
```

```
bbox = bbox)dat_T <- extract_osm_objects (key = 'tree', bbox = bbox)
dat_BNR <- extract_osm_objects (key = 'building', value = '!residential',
bbox = bbox)## End(Not run)
# These data are also provided in
dat_HP <- london$dat_HP
dat_T <- london$dat_T
dat_BNR <- london$dat_BNR
# Define a function to easily generate a basemap
bmap <- function ()
{
   map \leq osm_basemap (bbox = bbox, bg = "gray20")
   map <- add_osm_objects (map, dat_HP, col = "gray70", size = 1)
    add_osm_objects (map, dat_T, col = "green")
}
# Highlight a single region using all objects lying partially inside the
# boundary (via the boundary = 1 argument)
pts <- sp::SpatialPoints (cbind (c (-0.115, -0.125, -0.125, -0.115),
                                 c (51.505, 51.505, 51.515, 51.515)))
## Not run:
dat_H <- extract_osm_objects (key = 'highway', bbox = bbox) # all highways
map < - bmap ()map <- add_osm_groups (map, dat_BNR, groups = pts, cols = "gray90",
                       bg = "gray40", boundary = 1)
map <- add_osm_groups (map, dat_H, groups = pts, cols = "gray80",
                       bg = "gray30", boundary = 1)
print_osm_map (map)
## End(Not run)
# Generate random points to serve as group centres
set.seed (2)
ngroups <- 6
x \le bbox [1,1] + runif (ngroups) * diff (bbox [1,1])
y \le - bbox [2,1] + runif (ngroups) * diff (bbox [2,1])
groups \leq cbind (x, y)groups <- apply (groups, 1, function (i)
                 sp::SpatialPoints (
                     matrix (i, nrow = 1, ncol = 2)))# plot a basemap and add groups
map < - \text{bmap} ()
cols <- rainbow (length (groups))
## Not run:
map <- add_osm_groups (map,
                       obj = london$dat_BNR,
                       group = groups,
                       cols = cols)
cols <- adjust_colours (cols, -0.2)
map <- add_osm_groups (map, obj = london$dat_H, groups = groups, cols = cols)
```

```
print_osm_map (map)
# Highlight convex hulls containing groups:
map < - \text{bmap} ()
map <- add_osm_groups (map,
                        obj = london$dat_BNR,
                        group = groups,cols = cols,
                        border_width = 2)
print_osm_map (map)
## End(Not run)
```
<span id="page-7-1"></span>add\_osm\_objects *add\_osm\_objects*

# Description

Adds layers of spatial objects (polygons, lines, or points generated by [extract\\_osm\\_objects](#page-15-1)) to a graphics object initialised with [osm\\_basemap](#page-20-1).

# Usage

```
add_osm_objects(map, obj, col = "gray40", border = NA, hcol, size, shape)
```
# Arguments

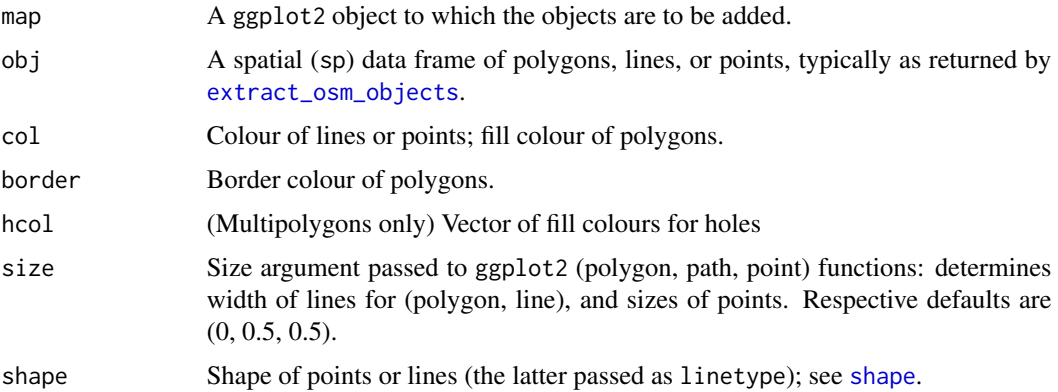

# Value

modified version of map to which objects have been added.

#### See Also

[osm\\_basemap](#page-20-1), [extract\\_osm\\_objects](#page-15-1).

# <span id="page-8-0"></span>add\_osm\_surface 9

## Examples

```
bbox <- get_bbox (c (-0.13, 51.5, -0.11, 51.52))
map \leq osm_basemap (bbox = bbox, bg = "gray20")
## Not run:
# The 'london' data used below were downloaded as:
dat_BNR <- extract_osm_objects (bbox = bbox, key = 'building',
                                value = '!residential')
dat_HP <- extract_osm_objects (bbox = bbox, key = 'highway',
                               value = 'primary')
dat_T <- extract_osm_objects (bbox = bbox, key = 'tree')
## End(Not run)
map <- add_osm_objects (map, obj = london$dat_BNR,
                        col = "gray40", border = "yellow")map <- add_osm_objects (map, obj = london$dat_HP, col = "gray80",
                        size = 1, shape = 2)
map <- add_osm_objects (map, london$dat_T, col = "green",
                        size = 2, shape = 1)
print_osm_map (map)
# Polygons with different coloured borders
map \leq osm_basemap (bbox = bbox, bg = "gray20")
map <- add_osm_objects (map, obj = london$dat_HP, col = "gray80")
map <- add_osm_objects (map, london$dat_T, col = "green")
map <- add_osm_objects (map, obj = london$dat_BNR, col = "gray40",
                        border = "yellow", size = 0.5)
print_osm_map (map)
```
<span id="page-8-1"></span>add\_osm\_surface *add\_osm\_surface*

# Description

Adds a colour-coded surface of spatial objects (polygons, lines, or points generated by [extract\\_osm\\_objects](#page-15-1) to a graphics object initialised with [osm\\_basemap](#page-20-1). The surface is spatially interpolated between the values given in dat, which has to be a matrix of data. frame of 3 columns  $(x, y, z)$ , where  $(x,y)$  are (longitude, latitude), and z are the values to be interpolated. Interpolation uses spatstat.core::Smooth.ppp, which applies a Gaussian kernel smoother optimised to the given data, and is effectively nonparametric.

# Usage

```
add_osm_surface(
  map,
  obj,
  dat,
  \mathsf{method} = "idw",grid\_size = 100,
```

```
cols = heat.colors(30),
 bg,
  size,
  shape
)
```
# Arguments

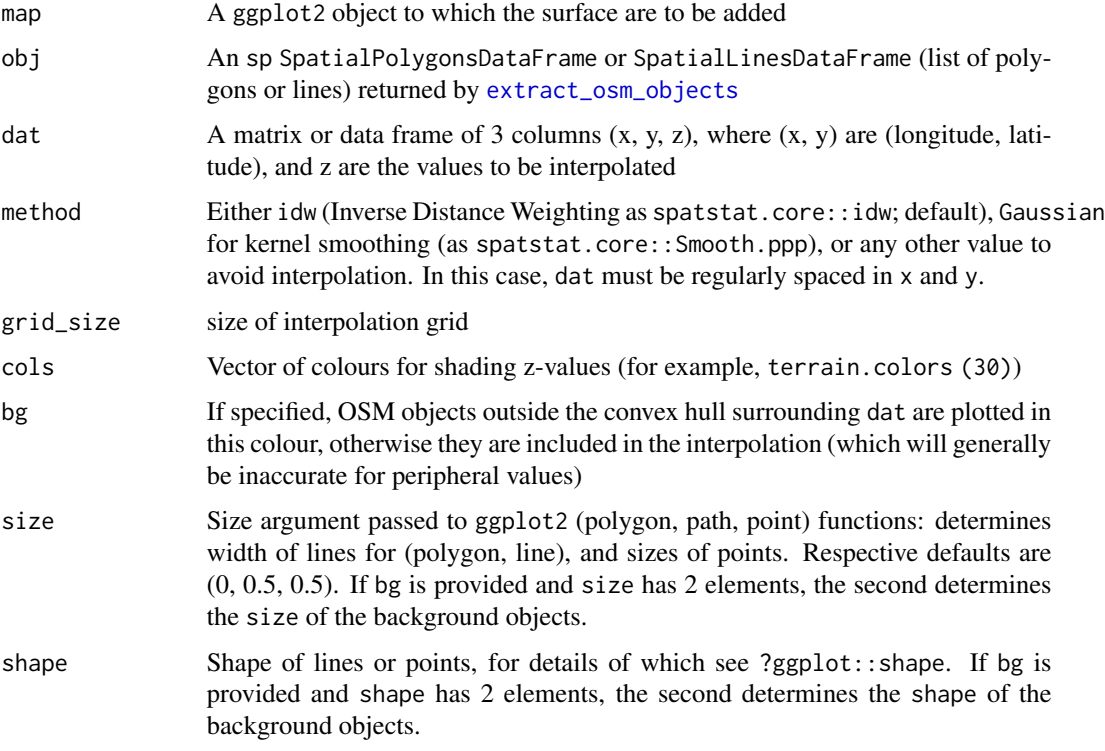

#### Value

modified version of map to which surface has been added

#### Note

Points beyond the spatial boundary of dat are included in the surface if bg is not given. In such cases, values for these points may exceed the range of provided data because the surface will be extrapolated beyond its domain. Actual plotted values are therefore restricted to the range of given values, so any extrapolated points greater or less than the range of dat are simply set to the respective maximum or minimum values. This allows the limits of dat to be used precisely when adding colourbars with [add\\_colourbar](#page-2-1).

# See Also

[osm\\_basemap](#page-20-1), [add\\_colourbar](#page-2-1).

<span id="page-9-0"></span>

## add\_osm\_surface 11

#### Examples

```
# Get some data
bbox <- get_bbox (c (-0.13, 51.5, -0.11, 51.52))
# dat_B <- extract_osm_objects (key = 'building', bbox = bbox)
# These data are also provided in
dat_B <- london$dat_BNR # actuall non-residential buildings
# Make a data surface across the map coordinates, and remove periphery
n \le -5x \leq - seq (bbox [1,1], bbox [1,2], length.out = n)
y \leq - seq (bbox [2,1], bbox [2,2], length.out = n)
dat <- data.frame (
   x = as.vector (array (x, dim = c(n, n))),
   y = as.vector (t (array (y, dim = c(n, n)))),
   z = x * y\lambda## Not run:
map \le - osm_basemap (bbox = bbox, bg = 'gray20')
map <- add_osm_surface (map, dat_B, dat = dat, cols = heat.colors (30))
print_osm_map (map)
## End(Not run)
# If data do not cover the entire map region, then the peripheral remainder
# can be plotted by specifying the 'bg' colour. First remove periphery from
# 'dat':
d <- sqrt ((dat$x - mean (dat$x)) ^ 2 + (dat$y - mean (dat$y)) ^ 2)
dat \le dat [which (d \le 0.01),]
## Not run:
map \leq osm_basemap (bbox = bbox, bg = 'gray20')
map <- add_osm_surface (map, dat_B, dat = dat,
                       cols = heat.colors (30), bg = 'gray40')print_osm_map (map)
## End(Not run)
# Polygons and (lines/points) can be overlaid as data surfaces with different
# colour schemes.
# dat_HP <- extract_osm_objects (key = 'highway',
# value = 'primary',
# bbox = bbox)
# These data are also provided in
dat_HP <- london$dat_HP
cols \leq adjust_colours (heat.colors (30), adj = -0.2) # darken by 20%
## Not run:
map <- add_osm_surface (map, dat_HP, dat, cols = cols,
                       bg = 'gray60', size = c(1.5, 0.5))print_osm_map (map)
## End(Not run)
# Adding multiple surfaces of either polygons or (lines/points) produces a
# 'ggplot2' warning, and forces the colour gradient to revert to the last
```

```
# given value.
dat_T <- london$dat_T # trees
## Not run:
map \leq osm_basemap (bbox = bbox, bg = 'gray20')
map <- add_osm_surface (map, dat_B, dat = dat,
                          \text{cols} = \text{heat}.\text{colors} (30), \text{bg} = \text{'gray40'})
map <- add_osm_surface (map, dat_HP, dat,
                          \text{cols} = \text{heat}.\text{colors} (30), \text{bg} = \text{'gray60}',size = c(1.5, 0.5)map <- add_osm_surface (map, dat_T, dat, cols = topo.colors (30),
                          bg = 'gray70', size = c(5,2), shape = c(8, 1))
print_osm_map (map) # 'dat_HP' is in 'topo.colors' not 'heat.colors'
## End(Not run)
# Add axes and colourbar
## Not run:
map <- add_axes (map)
map <- add_colourbar (map, cols = heat.colors (100), zlims = range (dat$z),
                        barwidth = c(0.02), barlength = c(0.6, 0.99),
                        vertical = TRUE)
print_osm_map (map)
## End(Not run)
```
<span id="page-11-1"></span>adjust\_colours *adjust\_colours*

# Description

Adjusts a given colour by lightening or darkening it by the specified amount (relative scale of -1 to 1). Adjustments are made in RGB space, for limitations of which see ?convertColor

#### Usage

 $adjust_colours(cols, adj = 0, plot = FALSE)$ 

# Arguments

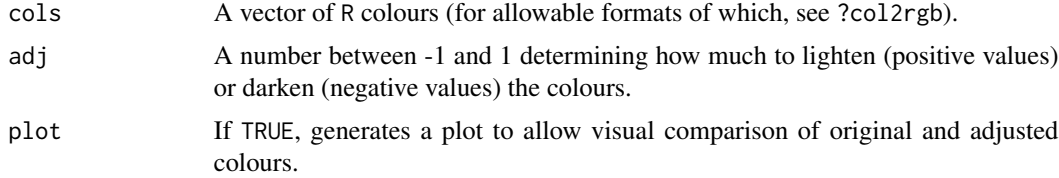

#### Value

Corresponding vector of adjusted colours (as hexadecimal strings).

<span id="page-11-0"></span>

# <span id="page-12-0"></span>colour\_mat 13

## See Also

[osm\\_structures](#page-22-1), ?col2rgb.

#### Examples

```
cols \le adjust_colours (cols = heat.colors (10), adj = -0.2, plot = TRUE)
# 'adjust_colours' also offers an easy way to adjust the default colour
# schemes provided by 'osm_structures'. The following lines darken the
# highway colour of the 'light' colour scheme by 20%
structures <- osm_structures (structures = c("building", "highway", "park"),
                              col_scheme = "light")
structures$cols [2] <- adjust_colours (structures$cols [2], adj = -0.2)
# Plot these structures:
bbox <- get_bbox (c (-0.13, 51.5, -0.11, 51.52))
## Not run:
dat_B <- extract_osm_objects (key = "building", bbox = bbox)
dat_H \leftarrow extract\_osm\_objects (key = "highway", bbox = bbox)
dat_P <- extract_osm_objects (key = "park", bbox = bbox)
## End(Not run)
# These data are also included in the 'london' data of 'osmplotr'
osm_data <- list (dat_B = london$dat_BNR,
                  dat_H = london$dat_HP,
                  dat_P = london$dat_P)
dat <- make_osm_map (structures = structures,
                     osm_data = osm_data,
                     bbox = bbox)
print_osm_map (dat$map)
```
<span id="page-12-1"></span>colour\_mat *colour\_mat*

#### Description

Generates a 2D matrix of graduated colours by interpolating between the given colours specifying the four corners.

# Usage

```
colour_matrix(cols, n = c(10, 10), rotate, plot = FALSE)
```
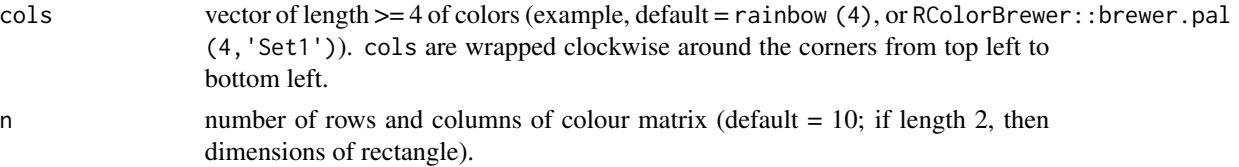

<span id="page-13-0"></span>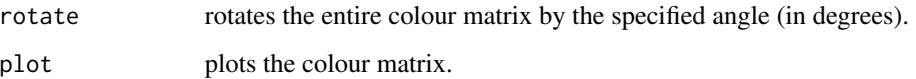

# Value

Matrix of colours.

#### See Also

[add\\_osm\\_groups](#page-4-1).

#### Examples

```
cm < - colour_mat (n = 5, cols = rainbow(4), rotate = 90, plot = TRUE)
# 'colour_mat' is intended primarily for use in colouring groups added with
# 'add_osm_groups' using the 'colmat = TRUE' option:
bbox <- get_bbox (c (-0.13, 51.5, -0.11, 51.52))
# Generate random points to serve as group centres
set.seed (2)
ngroups <- 6
x \le - bbox [1,1] + runif (ngroups) * diff (bbox [1,1])
y \leftarrow \text{bbox} [2,1] + \text{runif} (\text{ngrough}) * \text{diff} (\text{bbox} [2,])groups \le cbind (x, y)groups <- apply (groups, 1, function (i)
                  sp::SpatialPoints (matrix (i, nrow = 1, ncol = 2)))
# plot a basemap and add groups
map <- osm_basemap (bbox = bbox, bg = "gray20")
map <- add_osm_groups (map, obj = london$dat_BNR, group = groups,
                        cols = rainbow (4), colmat = TRUE, rotate = 90)print_osm_map (map)
```
<span id="page-13-1"></span>connect\_highways *connect\_highways*

#### Description

Takes a list of highways names which must enclose an internal area, and returns a SpatialLines object containing a sequence of OSM nodes which cyclically connect all highways. Will fail if the streets do not form a cycle.

#### Usage

```
connect_highways(highways, bbox, plot = FALSE)
```
# <span id="page-14-0"></span>**Arguments**

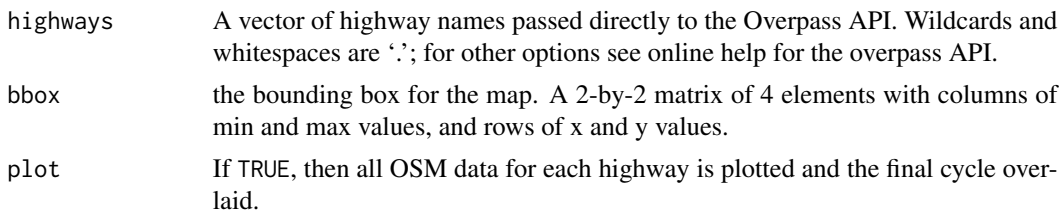

# Value

A single set of SpatialPoints containing the lat-lon coordinates of the cyclic line connecting all given streets.

# Note

- 1. connect\_highways is primarily intended to provide a means to define boundaries of groups which can then be highlighted using [add\\_osm\\_groups](#page-4-1).
- 2. This function can not be guaranteed failsafe owing both to the inherently unpredictable nature of OpenStreetMap, as well as to the unknown relationships between named highways. The plot option enables problematic cases to be examined and hopefully resolved. The function is still experimental, so please help further improvements by reporting any problems!

#### See Also

[add\\_osm\\_groups](#page-4-1).

#### Examples

```
bbox <- get_bbox (c (-0.13, 51.5, -0.11, 51.52))
## Not run:
highways <- c ("Monmouth.St", "Short.?s.Gardens", "Endell.St", "Long.Acre",
              "Upper.Saint.Martin")
# Note that dots signify "anything", including whitespace and apostrophes,
# and that '?' denotes optional previous character and so here matches
# both "Shorts Gardens" and "Short's Gardens"
highways1 <- connect_highways (highways = highways, bbox = bbox, plot = TRUE)
highways <- c ("Endell.St", "High.Holborn", "Drury.Lane", "Long.Acre")
highways2 <- connect_highways (highways = highways, bbox = bbox, plot = TRUE)
# Use of 'connect_highways' to highlight a region on a map
map <- osm_basemap (bbox = bbox, bg = "gray20")
# dat_B <- extract_osm_data (key = "building",
# value = "!residential",
# bbox = bbox)
# Those data are part of 'osmplotr':
dat_BNR <- london$dat_BNR # Non-residential buildings
groups <- list (highways1, highways2)
map <- add_osm_groups (map, obj = dat_BNR, groups = groups,
                      \text{cols} = c("red", "blue"), bg = "gray40")print_osm_map (map)
```
<span id="page-15-0"></span>## End(Not run)

<span id="page-15-1"></span>extract\_osm\_objects *extract\_osm\_objects*

# Description

Downloads OSM XML objects and converts to sp objects (SpatialPointsDataFrame, SpatialLinesDataFrame, or SpatialPolygonsDataFrame).

# Usage

```
extract_osm_objects(
  bbox,
  key,
  value,
  extra_pairs,
  return_type,
  sf = TRUE,geom_only = FALSE,
  quiet = FALSE
\mathcal{L}
```
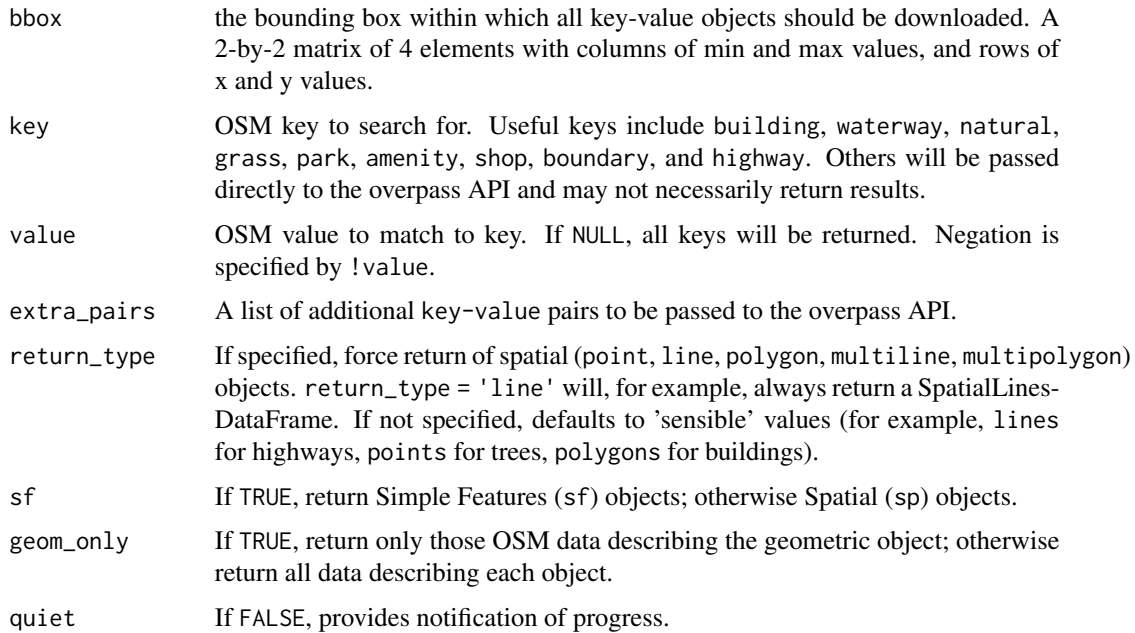

#### <span id="page-16-0"></span>get\_bbox 17

# Value

Either a SpatialPointsDataFrame, SpatialLinesDataFrame, or SpatialPolygonsDataFrame.

#### See Also

[add\\_osm\\_objects](#page-7-1).

# Examples

```
## Not run:
bbox <- get_bbox (c(-0.13,51.50,-0.11,51.52))
dat_B <- extract_osm_objects (key = 'building', bbox = bbox)
dat_H <- extract_osm_objects (key = 'highway', bbox = bbox)
dat_BR <- extract_osm_objects (key = 'building',
                               value = 'residential',
                               bbox = bbox)dat_HP <- extract_osm_objects (key = 'highway',
                               value = 'primary',
                               bbox = bbox)
dat_HNP <- extract_osm_objects (key = 'highway',
                                value = '!primary',
                                bbox = bbox)extra_pairs <- c ('name', 'Royal.Festival.Hall')
dat <- extract_osm_objects (key = 'building', extra_pairs = extra_pairs,
                            bbox = bbox
```
## End(Not run)

<span id="page-16-1"></span>get\_bbox *get\_bbox*

#### Description

Converts a string of latitudes and longitudes into a square matrix to be passed as a bbox argument (to [extract\\_osm\\_objects](#page-15-1), [osm\\_basemap](#page-20-1), or [make\\_osm\\_map](#page-18-1)).

#### Usage

```
get_bbox(latlon)
```
# Arguments

latlon A vector of (longitude, latitude, longitude, latitude) values.

#### Value

A 2-by-2 matrix of 4 elements with columns of min and max values, and rows of x and y values.

#### <span id="page-17-0"></span>Examples

bbox <- get\_bbox (c (-0.15, 51.5, -0.1, 51.52))

<span id="page-17-1"></span>london *london*

#### Description

A list of Simple Features (sf) data.frame objects containing OpenStreetMap polygons, lines, and points for various OpenStreetMap structures in a small part of central London, U.K. (bbox = -0.13,51.51,-0.11,51.52). The list includes:

- 1. dat\_H: 974 non-primary highways as linestrings
- 2. dat\_HP: 159 primary highways as linestrings
- 3. dat\_BNR: 1,716 non-residential buildings as polygons
- 4. dat\_BR: 43 residential buildings as polygons
- 5. dat\_BC: 67 commerical buildings as polygons
- 6. dat\_A: 372 amenities as polygons
- 7. dat\_P: 13 parks as polygons
- 8. dat\_T: 688 trees as points
- 9. dat\_RFH: 1 polygon representing Royal Festival Hall
- 10. dat\_ST: 1 polygon representing 150 Stamford Street

# Format

A list of spatial objects

# Details

The vignette basic-maps details how these data were downloaded. Note that these internal versions have had all descriptive data removed other than their names, geometries, and their OSM identification numbers.

<span id="page-18-1"></span><span id="page-18-0"></span>

# Description

Makes an entire OSM map for the given bbox using the submitted data, or by downloading data if none submitted. This is a convenience function enabling an entire map to be produced according to the graphical format specified with the structures argument.

# Usage

```
make_osm_map(
  bbox,
  osm_data,
  structures = osm_structures(),
  dat\_prefix = "dat")
```
# Arguments

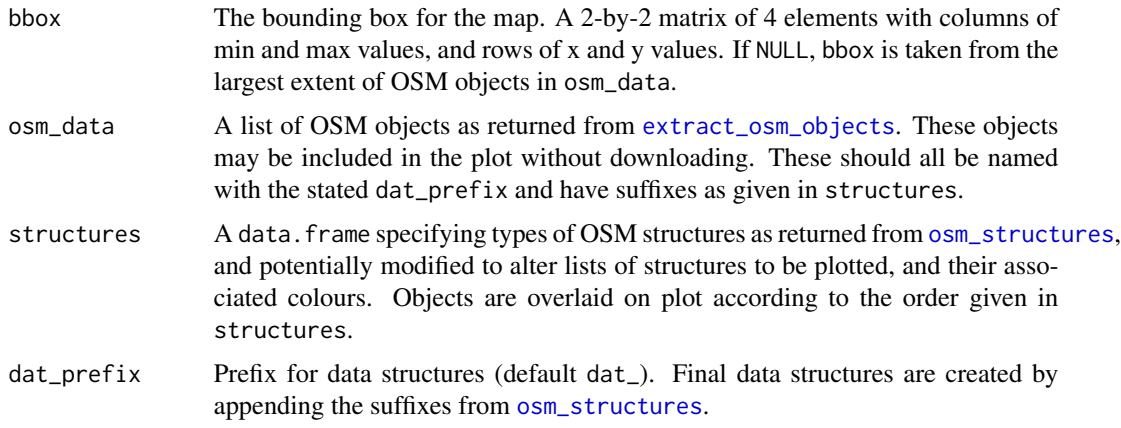

# Value

List of two components:

- 1. List of OSM structures each as Spatial(Points/Lines/Polygons)DataFrame and appended to osm\_data (which is NULL by default), and
- 2. The map as a ggplot2 object

# Note

If osm\_data is not given, then data will be downloaded, which can take some time. Progress is dumped to screen.

## See Also

[osm\\_basemap](#page-20-1), [add\\_osm\\_objects](#page-7-1).

#### Examples

structures <- c ("highway", "park") structs <- osm\_structures (structures = structures, col\_scheme = "light") # make\_osm\_map returns potentially modified list of data using the provided # 'london' data for highways and parks. dat <- make\_osm\_map (osm\_data = london, structures = structs) # or download data automatically using a defined bounding boox bbox <- get\_bbox (c(-0.15,51.5,-0.10,51.52)) ## Not run: dat <- make\_osm\_map (bbox = bbox, structures = structs) print\_osm\_map (dat\$map) ## End(Not run)

osmplotr *osmplotr.*

#### Description

Produces customisable images of OpenStreetMap (OSM) data and enables data visualisation using OSM objects. Extracts data using the overpass API. Contains the following functions, data, and vignettes.

# Data Functions

- [extract\\_osm\\_objects](#page-15-1): Download arbitrary OSM objects
- [connect\\_highways](#page-13-1): Returns points sequentially connecting list of named highways

# Basic Plotting Functions (without data)

- [add\\_axes](#page-1-1): Overlay longitudinal and latitudinal axes on plot
- [add\\_osm\\_objects](#page-7-1): Overlay arbitrary OSM objects
- [make\\_osm\\_map](#page-18-1): Automate map production with structures defined in [osm\\_structures](#page-22-1)
- [osm\\_structures](#page-22-1): Define structures and graphics schemes for automating map production
- [osm\\_basemap](#page-20-1): Initiate a ggplot2 object for an OSM map
- [print\\_osm\\_map](#page-23-1): Print a map to specified graphics device

# Advanced Plotting Functions (with data)

- [add\\_osm\\_groups](#page-4-1): Overlay groups of objects using specified colour scheme
- [add\\_osm\\_surface](#page-8-1): Overlay data surface by interpolating given data
- [add\\_colourbar](#page-2-1): Overlay a scaled colourbar for data added with [add\\_osm\\_surface](#page-8-1)

<span id="page-19-0"></span>

# <span id="page-20-0"></span>osm\_basemap 21

# Colour Manipulation Functions

- [adjust\\_colours](#page-11-1): Lighted or darken given colours by specified amount
- [colour\\_mat](#page-12-1): Generate continuous 2D spatial matrix of colours

# Other Functions

• [get\\_bbox](#page-16-1): return bounding box from input vector

# Data

• [london](#page-17-1): OSM Data from a small portion of central London

#### Vignettes

- basic-maps: Describes basics of downloading data and making custom maps
- data-maps: Describes how map elements can be coloured according to user-provided data, whether categorical or continuous

<span id="page-20-1"></span>osm\_basemap *osm\_basemap*

# Description

Generates a base OSM plot ready for polygon, line, and point objects to be overlain with [add\\_osm\\_objects](#page-7-1).

#### Usage

```
osm_basemap(bbox, structures, bg = "gray20")
```
# Arguments

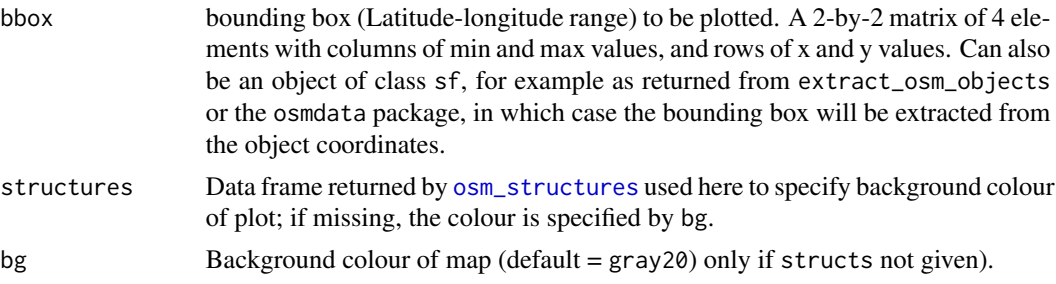

# Value

A ggplot2 object containing the base map.

# See Also

[add\\_osm\\_objects](#page-7-1), [make\\_osm\\_map](#page-18-1).

# <span id="page-21-0"></span>Examples

```
bbox <- get_bbox (c (-0.13, 51.5, -0.11, 51.52))
map \leq osm_basemap (bbox = bbox, bg = "gray20")
map <- add_osm_objects (map, london$dat_BNR, col = "gray40")
print_osm_map (map)
```
osm\_line2poly *osm\_line2poly*

#### **Description**

Converts sf::sfc\_LINSTRING objects to polygons by connecting end points around the given bounding box. This is particularly useful for plotting water and land delineated by coastlines. Coastlines in OpenStreetMap are lines, not polygons, and so there is no directly way to plot ocean water distinct from land. This function enables that by connecting the end points of coastline LINESTRING objects to form closed polygons.

#### Usage

```
osm_line2poly(obj, bbox)
```
#### Arguments

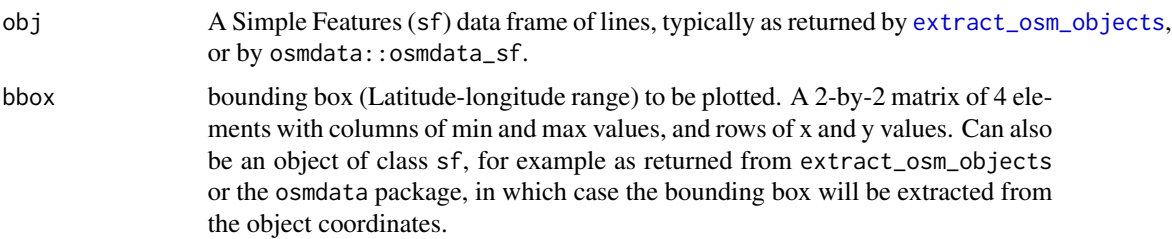

#### Details

This is a tricky problem for a number of reasons, and the current implementation may not be correct, although it does successfully deal with a few tough situations. Some of the issues are: an osm coastline query returns a mixture of "ways" and polygons.

Polygons correspond to islands, but not all islands are polygons. A "way" is a connected set of points with the land on the left. A piece of coastline in a bounding box may consist of multiple ways, which need to be connected together to create a polygon. Also, ways extend outside the query bounding box, and may join other ways that enter the bounding box (e.g ends of a peninsula). The degree to which this happens depends on the scale of the bounding box. Coastlines may enter at any bounding box edge and exit at any other, including the one they entered from.

#### Value

A list of three Simple Features (sf) data frames, labelled sea islands and land.

# <span id="page-22-0"></span>osm\_structures 23

#### Examples

```
# This example uses the \code{osmdata} package to extract data from
# a named bounding box
## Not run:
library (magrittr)
library (osmdata)
bb <- osmdata::getbb ("melbourne, australia")
coast <- extract_osm_objects (bbox = bb,
                              key = "natural",
                              value = "coastline",
                              return_type = "line")
coast <- osm_line2poly (coast, bbox = bb)
# The following map then colours in just the ocean:
map <- osm_basemap (bbox = bb) %>%
    add_osm_objects (coast$sea, col = "lightsteelblue") %>%
    print_osm_map ()
## End(Not run)
```
<span id="page-22-1"></span>osm\_structures *osm\_structures*

#### Description

For the given vector of structure types returns a data. frame containing two columns of corresponding OpenStreetMap key-value pairs, one column of unambiguous suffixes to be appended to the objects returned by [extract\\_osm\\_objects](#page-15-1), and one column specifying colours. This data.frame may be subsequently modified as desired, and ultimately passed to [make\\_osm\\_map](#page-18-1) to automate map production.

#### Usage

```
osm_structures(
  structures = c("building", "amenity", "waterway", "grass", "natural", "park",
    "highway", "boundary", "tree"),
  col_scheme = "dark"
\lambda
```
# **Arguments**

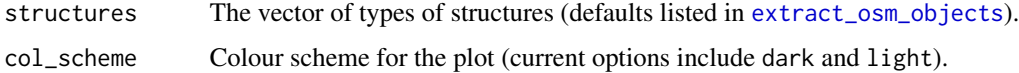

#### Value

data. frame of structures, key-value pairs, corresponding prefixes, and colours.

# See Also

[make\\_osm\\_map](#page-18-1).

# Examples

```
# Default structures:
osm_structures ()
# user-defined structures:
structures <- c ("highway", "park", "ameniiy", "tree")
structs <- osm_structures (structures = structures, col_scheme = "light")
# make_osm_map returns potentially modified list of data
## Not run:
dat <- make_osm_map (osm_data = london, structures = structs)
# map contains updated $osm_data and actual map in $map
print_osm_map (dat$map)
```
## End(Not run)

<span id="page-23-1"></span>print\_osm\_map *print\_osm\_map*

# Description

Prints an OSM map produced with osmplotr to a specified graphics device.

#### Usage

```
print_osm_map(
 map,
 width,
 height,
 filename,
 device,
 units = c("in", "cm", "mm", "px"),
  dpi = 300
)
```
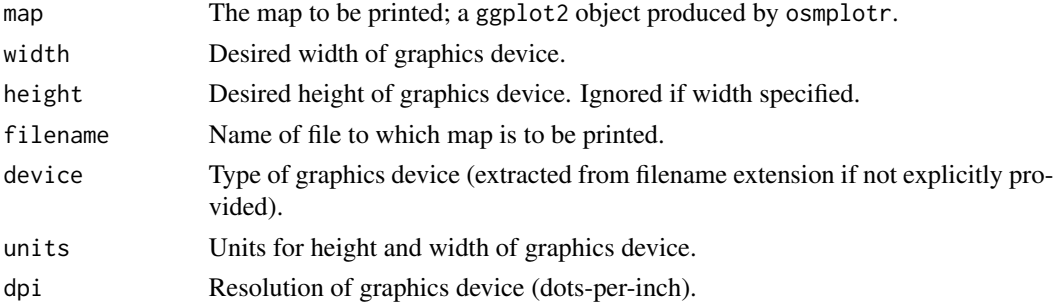

<span id="page-23-0"></span>

<span id="page-24-0"></span>print\_osm\_map 25

# See Also

[osm\\_basemap](#page-20-1), [add\\_osm\\_objects](#page-7-1), [make\\_osm\\_map](#page-18-1).

# Examples

```
bbox <- get_bbox (c (-0.13, 51.5, -0.11, 51.52))
map <- osm_basemap (bbox = bbox, bg = "gray20")
map <- add_osm_objects (map, london$dat_BNR, col = "gray40")
print_osm_map (map, width = 7) # prints to screen device
## Not run:
print_osm_map (map, file = "map.png", width = 500, units = "px")
```
## End(Not run)

# <span id="page-25-0"></span>Index

∗ datasets

london, [18](#page-17-0) add\_axes, [2,](#page-1-0) *[20](#page-19-0)* add\_colourbar, [3,](#page-2-0) *[10](#page-9-0)*, *[20](#page-19-0)* add\_osm\_groups, [5,](#page-4-0) *[14,](#page-13-0) [15](#page-14-0)*, *[20](#page-19-0)* add\_osm\_objects, *[6](#page-5-0)*, [8,](#page-7-0) *[17](#page-16-0)*, *[20,](#page-19-0) [21](#page-20-0)*, *[25](#page-24-0)* add\_osm\_surface, *[3,](#page-2-0) [4](#page-3-0)*, [9,](#page-8-0) *[20](#page-19-0)* adjust\_colours, [12,](#page-11-0) *[21](#page-20-0)* colour\_mat, *[6](#page-5-0)*, [13,](#page-12-0) *[21](#page-20-0)* connect\_highways, [14,](#page-13-0) *[20](#page-19-0)* extract\_osm\_objects, *[5](#page-4-0)*, *[8–](#page-7-0)[10](#page-9-0)*, [16,](#page-15-0) *[17](#page-16-0)*, *[19,](#page-18-0) [20](#page-19-0)*, *[22,](#page-21-0) [23](#page-22-0)* get\_bbox, [17,](#page-16-0) *[21](#page-20-0)* london, [18,](#page-17-0) *[21](#page-20-0)* make\_osm\_map, *[17](#page-16-0)*, [19,](#page-18-0) *[20,](#page-19-0) [21](#page-20-0)*, *[23–](#page-22-0)[25](#page-24-0)* osm\_basemap, *[3,](#page-2-0) [4](#page-3-0)*, *[8](#page-7-0)[–10](#page-9-0)*, *[17](#page-16-0)*, *[20](#page-19-0)*, [21,](#page-20-0) *[25](#page-24-0)* osm\_line2poly, [22](#page-21-0) osm\_structures, *[13](#page-12-0)*, *[19–](#page-18-0)[21](#page-20-0)*, [23](#page-22-0) osmplotr, [20](#page-19-0) print\_osm\_map, *[20](#page-19-0)*, [24](#page-23-0)

shape, *[6](#page-5-0)*, *[8](#page-7-0)*